## Cheatography

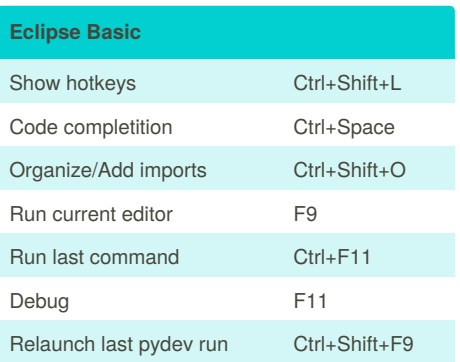

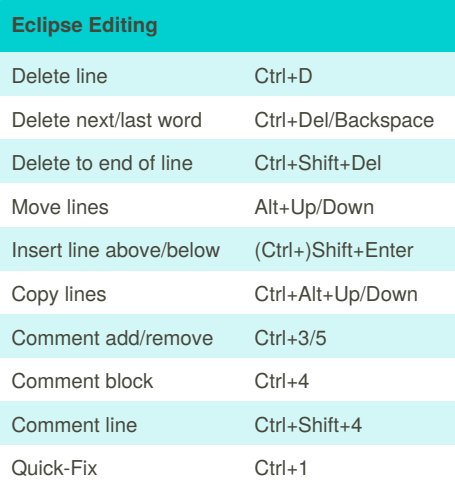

## By **Gerenuk**

[cheatography.com/gerenuk/](http://www.cheatography.com/gerenuk/)

## Hotkeys Cheat Sheet

by [Gerenuk](http://www.cheatography.com/gerenuk/) via [cheatography.com/1429/cs/475/](http://www.cheatography.com/gerenuk/cheat-sheets/hotkeys)

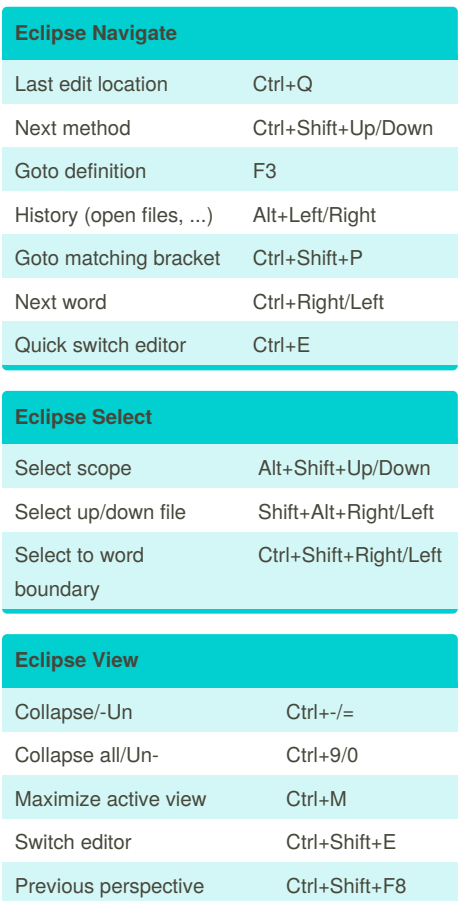

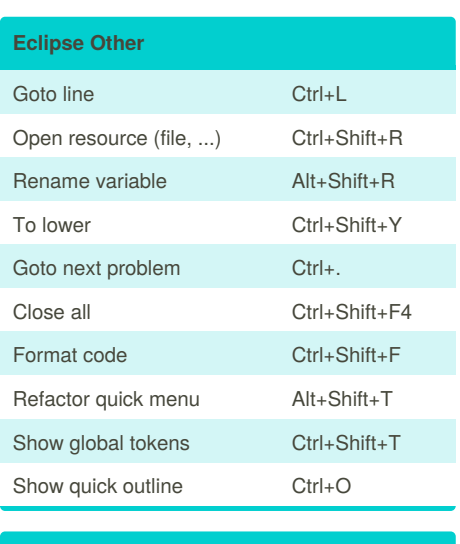

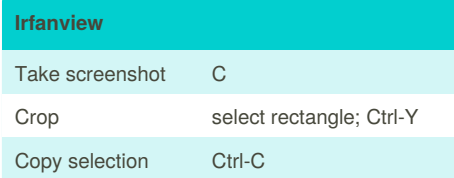

Published 23rd October, 2012. Last updated 2nd June, 2014. Page 1 of 1.

Sponsored by **Readability-Score.com** Measure your website readability! <https://readability-score.com>